**Charge Laptop Battery [Manually](http://afiles.westpecos.com/document.php?q=Charge Laptop Battery Manually)** [>>>CLICK](http://afiles.westpecos.com/document.php?q=Charge Laptop Battery Manually) HERE<<<

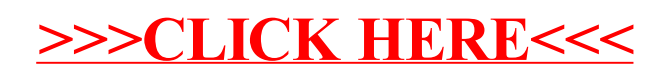